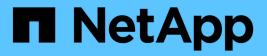

# **ONTAP REST API**

**ONTAP** Automation

NetApp April 21, 2024

This PDF was generated from https://docs.netapp.com/us-en/ontapautomation/rest/rest\_web\_services\_foundation.html on April 21, 2024. Always check docs.netapp.com for the latest.

# **Table of Contents**

| ONTAP REST API                |
|-------------------------------|
| REST implementation details   |
| RBAC security                 |
| Summary of the REST resources |

# **ONTAP REST API**

# **REST** implementation details

# **REST** web services foundation

Representational State Transfer (REST) is a style for creating distributed web applications. When applied to the design of a web services API, it establishes a set of technologies for exposing server-based resources and managing their states. It uses mainstream protocols and standards to provide a flexible foundation for administering ONTAP clusters.

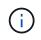

While REST establishes a common set of technologies and best practices, the details of each API can vary based on the choices made during development. You should be aware of the design characteristics of the ONTAP REST API before using it with a live deployment.

## **Resources and state representation**

Resources are the basic components of a web-based system. When creating a REST web services application, early design tasks include:

· Identification of system or server-based resources

Every system uses and maintains resources. A resource can be a file, business transaction, process, or administrative entity. One of the first tasks in designing an application based on REST web services is to identify the resources.

· Definition of resource states and associated state operations

Resources are always in one of a finite number of states. The states, as well as the associated operations used to affect the state changes, must be clearly defined.

## **URI endpoints**

Every REST resource must be defined and made available using a well-defined addressing scheme. The endpoints where the resources are located and identified use a Uniform Resource Identifier (URI). The URI provides a general framework for creating a unique name for each resource in the network. The Uniform Resource Locator (URL) is a type of URI used with web services to identify and access resources. Resources are typically exposed in a hierarchical structure similar to a file directory.

## **HTTP** messages

Hypertext Transfer Protocol (HTTP) is the protocol used by the web services client and server to exchange request and response messages about the resources. As part of designing a web services application, HTTP methods are mapped to the resources and corresponding state management actions. HTTP is stateless. Therefore, to associate a set of related requests and responses as part of one transaction, additional information must be included in the HTTP headers carried with the request and response data flows.

## **JSON** formatting

Although information can be structured and transferred between a web services client and server in several ways, the most popular option is JavaScript Object Notation (JSON). JSON is an industry standard for representing simple data structures in plain text and is used to transfer state information describing the resources. The ONTAP REST API uses JSON to format the data carried in the body of each HTTP request and response.

## **Typical REST API transaction**

Every API transaction consists of an HTTP request and the associated response. This illustration shows how to retrieve the version of the ONTAP software used by the cluster.

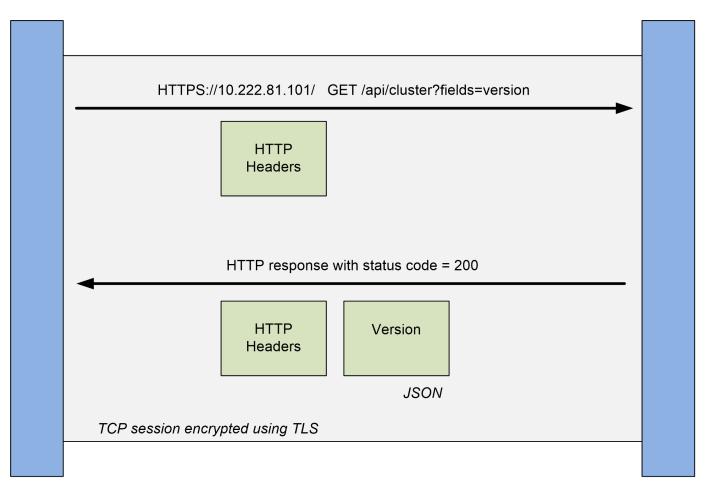

ONTAP

# Client

## HTTP request

The request sent from the client to the server consists of the following:

- GET verb
- URL path for the cluster
- Query parameter (fields)
- · Request headers, including authorization

#### **HTTP response**

The response sent from the server to the client consists of the following:

- Status code 200
- Response headers
- · Response body containing the cluster software version

# **Basic operational characteristics**

While REST establishes a common set of technologies and best practices, the details of each API can vary based on the design choices.

## **Request and response API transaction**

Every REST API call is performed as an HTTP request to the ONTAP system which generates an associated response to the client. This request/response pair is considered an API transaction. Before using the API, you should be familiar with the input variables available to control a request and the contents of the response output.

## Support for CRUD operations

Each of the resources available through the ONTAP REST API is accessed based on the CRUD model:

- Create
- Read
- Update
- Delete

For some of the resources, only a subset of the operations is supported. You should review the ONTAP API documentation page at your ONTAP cluster for more information about each resource.

## **Object identifiers**

Each resource instance or object is assigned a unique identifier when it is created. In most cases, the identifier is a 128-bit UUID. These identifiers are globally unique within a specific ONTAP cluster. After issuing an API call that creates a new object instance, a URL with the associated id value is returned to the caller in the location header of the HTTP response. You can extract the identifier and use it on subsequent calls when referring to the resource instance.

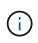

The content and internal structure of the object identifiers can change at any time. You should only use the identifiers on the applicable API calls as needed when referring to the associated objects.

## **Object instances and collections**

Depending on the resource path and HTTP method, an API call can apply to a specific object instance or a collection of objects.

## Synchronous and asynchronous operations

There are two ways that ONTAP performs an HTTP request received from a client.

## Synchronous processing

ONTAP performs the request immediately and responds with an HTTP status code of 200 or 201 if it is successful.

Every request using the methods GET, HEAD, and OPTIONS is always performed synchronously. In addition, requests that use POST, PATCH, and DELETE are designed to run synchronously if they are expected to complete in less than two seconds.

#### Asynchronous processing

If an asynchronous request is valid, ONTAP creates a background task to process the request and a job object to anchor the task. The 202 HTTP status is returned to the caller along with the job object. To determine final success or failure, you must retrieve the state of the job.

Requests that use the methods POST, PATCH, and DELETE are designed to run asynchronously if they are expected to take more than two seconds to complete.

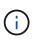

The return\_timeout query parameter is available with asynchronous API calls and can convert an asynchronous call to complete synchronously. Refer to Asynchronous processing using the Job object for more information.

#### Security

The security provided with the REST API is based primarily on the existing security features available with ONTAP. The following security is used by the API:

## **Transport Layer Security**

All traffic sent over the network between the client and ONTAP LIF is typically encrypted using TLS, based on the ONTAP configuration settings.

#### **Client authentication**

The same authentication options available with ONTAP System Manager and the Network Manageability SDK can also be used with the ONTAP REST API.

#### **HTTP** authentication

At an HTTP level, for example when accessing the ONTAP REST API directly, there are two authentication options as described below. In each case, you need to create an HTTP authorization header and include it with each request.

| Option                       | Description                                                                                                    |
|------------------------------|----------------------------------------------------------------------------------------------------|
| HTTP basic<br>authentication | The ONTAP username and password are concatenated with a colon. The string is converted to base64 and included in the request header.                     |
| OAuth 2.0                    | Beginning with ONTAP 9.14, you can request an access token from an external authorization server and include it as a bearer token in the request header. |

For more details about OAuth 2.0 and how it is implemented in ONTAP, see Overview of the ONTAP OAuth 2.0 implementation. Also see Prepare to use the workflows below at this site.

#### **ONTAP** authorization

ONTAP implements a role-based authorization model. The account you use when accessing the ONTAP REST API or API documentation page should have the proper authority.

# Input variables controlling an API request

You can control how an API call is processed through parameters and variables set in the HTTP request.

## **HTTP** methods

The HTTP methods supported by the ONTAP REST API are shown in the following table.

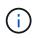

Not all the HTTP methods are available at each of the REST endpoints. Also, both PATCH and DELETE can be used on a collection. See *Object references and access* for more information.

| HTTP method | Description                                                         |
|-------------|---------------------------------------------------------------------|
| GET         | Retrieves object properties on a resource instance or collection.   |
| POST        | Creates a new resource instance based on the supplied input.        |
| PATCH       | Updates an existing resource instance based on the supplied input.  |
| DELETE      | Deletes an existing resource instance.                              |
| HEAD        | Effectively issues a GET request but only returns the HTTP headers. |
| OPTIONS     | Determine what HTTP methods are supported at a specific endpoint.   |

## Path variables

The endpoint path used with each REST API call can include various identifiers. Each ID corresponds to a specific resource instance. Examples include cluster ID and SVM ID.

## **Request headers**

You must include several headers in the HTTP request.

## Content-type

If the request body includes JSON, this header must be set to application/json.

## Accept

This header should be set to application/hal+json. If it is instead set to application/json none of the HAL links will be returned except a link needed to retrieve the next batch of records. If the header is anything else aside from these two values, the default value of the content-type header in the response will be application/hal+json.

## Authorization

Basic authentication must be set with the user name and password encoded as a base64 string. For example:

```
Authorization: Basic YWRtaW46cGV0ZXJzb24=.
```

# Request body

The content of the request body varies depending on the specific call. The HTTP request body consists of one of the following:

- · JSON object with input variables
- Empty JSON object

## **Filtering objects**

When issuing an API call with the GET method, you can limit or filter the returned objects based on any attribute using a query parameter.

#### Parsing and interpreting query parameters

A set of one or more parameters can be appended to the URL string beginning after the ? character. If more than one parameter is provided, the query parameters are split based on the & character. Each key and value in the parameter are split at the = character.

For example, you can specify an exact value to match using the equal sign:

<field>=<value>

For a more complex query, the additional operator is placed after the equal sign. For example, to select the set of objects based on a specific field that is greater than or equal to some value, the query would be:

<field>=>=<value>

#### **Filtering operators**

÷

In addition to the examples provided above, additional operators are available to return objects over a range of values. A summary of the filtering operators supported by the ONTAP REST API is shown in the table below.

Any fields that are not set are generally excluded from matching queries.

| Operator | Description              |
|----------|--------------------------|
| =        | Equal to                 |
| <        | Less than                |
| >        | Greater than             |
| <=       | Less than or equal to    |
| >=       | Greater than or equal to |
| !        | Not equal to             |
| *        | Greedy wildcard          |

You can also return a collection of objects based on whether a specific field is set or not set by using the null keyword or its negation !null as part of the query.

#### Workflow examples

Some examples are included below from the REST API workflows at this site.

• List disks

Filter based on the state variable to select the spare disks.

## **Requesting specific object fields**

By default, issuing an API call using GET returns only the attributes that uniquely identify the object or objects, along with a HAL self link. This minimum set of fields acts as a key for each object and varies based on the object type. You can select additional object properties using the fields query parameter in the following ways:

Common or standard fields

Specify fields=\*` to retrieve the most commonly used object fields. These fields are typically maintained in local server memory or require little processing to access. These are the same properties returned for an object after using GET with a URL path key (UUID).

• All fields

Specify fields=\*\* to retrieve all the object fields, including those requiring additional server processing to access.

Custom field selection

Use fields=<field\_name> to specify the exact field you want. When requesting multiple fields, the values must be separated using commas without spaces.

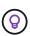

As a best practice, you should always identify the specific fields you want. You should only retrieve the set of common fields or all fields when needed. Which fields are classified as common, and returned using fields=\*, is determined by NetApp based on internal performance analysis. The classification of a field might change in future releases.

## Sorting objects in the output set

The records in a resource collection are returned in the default order defined by the object. You can change the order using the order\_by query parameter with the field name and sort direction as follows:

order by=<field name> asc|desc

For example, you can sort the type field in descending order followed by id in ascending order:

order by=type desc, id asc

Note the following:

- If you specify a sort field but don't provide a direction, the values are sorted in ascending order.
- When including multiple parameters, you must separate the fields with a comma.

#### Pagination when retrieving objects in a collection

When issuing an API call using GET to access a collection of objects of the same type, ONTAP attempts to return as many objects as possible based on two constraints. You can control each of these constraints using additional query parameters on the request. The first constraint reached for a specific GET request terminates the request and therefore limits the number of records returned.

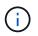

If a request ends before iterating over all the objects, the response contains the link needed to retrieve the next batch of records.

## Limiting the number of objects

By default, ONTAP returns a maximum of 10,000 objects for a GET request. You can change this limit using the max records query parameter. For example:

max records=20

The number of objects actually returned can be less than the maximum in effect, based on the related time constraint as well as the total number of objects in the system.

#### Limiting the time used to retrieve the objects

By default, ONTAP returns as many objects as possible within the time allowed for the GET request. The default timeout is 15 seconds. You can change this limit using the <code>return\_timeout</code> query parameter. For example:

return timeout=5

The number of objects actually returned can be less than the maximum in effect, based on the related constraint on the number of objects as well as the total number of objects in the system.

#### Narrowing the result set

If needed, you can combine these two parameters with additional query parameters to narrow the result set. For example, the following returns up to 10 ems events generated after the specified time:

time=> 2018-04-04T15:41:29.140265Z&max records=10

You can issue multiple requests to page through the objects. Each subsequent API call should use a new time value based on the latest event in the last result set.

#### **Size properties**

The input values used with some API calls as well as certain query parameters are numeric. Rather than provide an integer in bytes, you can optionally use a suffix as shown in the following table.

| Suffix | Description                                 |
|--------|---------------------------------------------|
| KB     | KB Kilobytes (1024 bytes) or kibibytes      |
| MB     | MB Megabytes (KB x 1024 bytes) or mebibytes |
| GB     | GB Gigabytes (MB x 1024 bytes) or gibibytes |
| ТВ     | TB Terabytes (GB x 1024 bytes) or tebibytes |
| PB     | PB Petabytes (TB x 1024 bytes) or pebibytes |

#### **Related information**

· Object references and access

## Interpreting an API response

Each API request generates a response back to the client. You should examine the response to determine whether it was successful and retrieve additional data as needed.

## **HTTP status code**

| Code | Reason phrase      | Description                                                                                                    |
|------|--------------------|----------------------------------------------------------------------------------------------------|
| 200  | ОК                 | Indicates success for calls that do not create a new object.                                                                   |
| 201  | Created            | An object is successfully created. The location header in the response includes the unique identifier for the object.          |
| 202  | Accepted           | A background job has been started to perform the request, but has not completed yet.                                           |
| 400  | Bad request        | The request input is not recognized or is inappropriate.                                                                       |
| 401  | Unauthorized       | User authentication has failed.                                                                                                |
| 403  | Forbidden          | Access is denied due to an authorization error.                                                                                |
| 404  | Not found          | The resource referred to in the request does not exist.                                                                        |
| 405  | Method not allowed | The HTTP method in the request is not supported for the resource.                                                              |
| 409  | Conflict           | An attempt to create an object failed because a different object must be created first or the requested object already exists. |
| 500  | Internal error     | A general internal error occurred at the server.                                                                               |

The HTTP status codes used by the ONTAP REST API are described below.

#### **Response headers**

Several headers are included in the HTTP response generated by the ONTAP.

#### Location

When an object is created, the location header includes the complete URL to the new object including the unique identifier assigned to the object.

## Content-type

This will normally be application/hal+json.

#### **Response body**

The content of the response body resulting from an API request differs based on the object, processing type, and the success or failure of the request. The response is always rendered in JSON.

· Single object

A single object can be returned with a set of fields based on the request. For example, you can use GET to retrieve selected properties of a cluster using the unique identifier.

Multiple objects

Multiple objects from a resource collection can be returned. In all cases, there is a consistent format used, with num\_records indicating the number of records and records containing an array of the object instances. For example, you can retrieve the nodes defined in a specific cluster.

· Job object

If an API call is processed asynchronously, a Job object is returned which anchors the background task. For example, the PATCH request used to update the cluster configuration is processed asynchronously and returns a Job object.

• Error object

If an error occurs, an Error object is always returned. For example, you will receive an error when attempting to change a field not defined for a cluster.

• Empty JSON object

In certain cases, no data is returned and the response body includes an empty JSON object.

## **HAL** linking

The ONTAP REST API uses HAL as the mechanism to support Hypermedia as the Engine of Application State (HATEOAS). When an object or attribute is returned that identifies a specific resource, a HAL-encoded link is also included allowing you to easily locate and determine additional details about the resource.

## Errors

If an error occurs, an error object is returned in the response body.

## Format

An error object has the following format:

```
"error": {
"message": "<string>",
"code": <integer>[,
"target": "<string>"]
}
```

You can use the code value to determine the general error type or category, and the message to determine the specific error. When available, the target field includes the specific user input associated with the error.

## Common error codes

The common error codes are described in the following table. Specific API calls can include additional error codes.

| Code |     | Description                                                                               |
|------|-----|-------------------------------------------------------------------------------------------|
| 1    | 409 | An object with the same identifier already exists.                                        |
| 2    | 400 | The value for a field has an invalid value or is missing, or an extra field was provided. |
| 3    | 400 | The operation is not supported.                                                           |
| 4    | 405 | An object with the specified identifier cannot be found.                                  |

| Code |     | Description                                  |
|------|-----|----------------------------------------------|
| 6    | 403 | Permission to perform the request is denied. |
| 8    | 409 | The resource is in use.                      |

# Asynchronous processing using the Job object

After issuing an API request that is designed to run asynchronously, a job object is always created and returned to the caller. The job describes and anchors a background task that processes the request. Depending on the HTTP status code, you must retrieve the state of the job to determine if the request was successful.

Refer to API reference to determine which API calls are designed to be performed asynchronously.

## Controlling how a request is processed

You can use the return\_timeout query parameter to control how an asynchronous API call is processed. There are two possible outcomes when using this parameter.

## Timer expires before the request completes

For valid requests, ONTAP returns a 202 HTTP status code along with the job object. You must retrieve the state of the job to determine if the request completed successfully.

## Request is completed before the timer expires

If the request is valid and completes successfully before the time expires, ONTAP returns a 200 HTTP status code along with the job object. Because the request is completed synchronously, as indicated by the 200, you do not need to retrieve the job state.

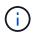

The default value for the return\_timeout parameter is zero seconds. Therefore, if you don't include the parameter, the 202 HTTP status code is always returned for a valid request.

## Querying the Job object associated with an API request

The Job object returned in the HTTP response contains several properties. You can query the state property in a subsequent API call to determine if the request completed successfully. A Job object is always in one of the following states:

## **Non-terminal states**

- Queued
- Running
- Paused

## **Terminal states**

- Success
- Failure

## General procedure for issuing an asynchronous request

You can use the following high-level procedure to complete an asynchronous API call. This example assumes the return\_timeout parameter is not used, or that the time expires before the background job completes.

- 1. Issue an API call that is designed to be performed asynchronously.
- 2. Receive an HTTP response 202 indicating acceptance of a valid request.
- 3. Extract the identifier for the Job object from the response body.
- 4. Within a timed loop, perform the following in each cycle:
  - a. Get the current state of the Job.
  - b. If the Job is in a non-terminal state, perform loop again.
- 5. Stop when the Job reaches a terminal state (success, failure).

## **Related information**

- Update cluster contact
- Get job instance

## **Object references and access**

The resource instances or objects exposed through the ONTAP REST API can be referenced and accessed in several different ways.

## **Object access paths**

At a high level, there are two path types when accessing an object:

• Primary

The object is the primary or direct target of the API call.

Foreign

The object is not the primary reference of the API call, but rather is linked to from the primary object. It is therefore a foreign or downstream object and referenced through a field in the primary object.

## Accessing an object using the UUID

Every object is assigned a unique identifier when it is created, which in most cases is a 128-bit UUID. The assigned UUID values are immutable and are used internally within ONTAP to access and manage the resources. Because of this, the UUID generally provides the fastest and most stable way to access objects.

For many of the resource types, a UUID value can be provided as part of the path key in the URL to access a specific object. For example, you can use the following to access a node instance: `/cluster/nodes/{uuid}

#### Accessing an object using an object property

In addition to a UUID, you can also access an object using an object property. In most cases, it is convenient to use the name property. For example, you can use the following query parameter in the URL string to access a node instance by its name: /cluster/nodes?name=node\_one. In addition to a query parameter, a foreign

object can be accessed through a property in the primary object.

While you can use the name or other property to access an object instead of the UUID, there are several possible disadvantages:

• The name field is not immutable and can be changed. If the name of an object is changed before accessing an object, the wrong object will be returned or an object access error will fail.

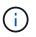

This issue can occur with a POST or PATCH method on a foreign object or with a GET method on a primary object.

• ONTAP must translate the name field into the corresponding UUID. This is a type of indirect access which can become a performance issue.

In particular, a performance degradation is possible when one or more of the following is true:

- · GET method is used
- · A large collection of objects is accessed
- A complex or elaborate query is used

## **Cluster versus SVM context**

There are several REST endpoints that support both a cluster and SVM. When using one of these endpoints, you can indicate the context of the API call through the scope=[svm|cluster] value. Examples of endpoints supporting a dual context include IP interfaces and security roles.

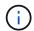

The scope value has a default value base on the properties provided for each API call.

## Using PATCH and DELETE on a collection of objects

Every REST endpoint supporting PATCH or DELETE on a resource instance also supports the same method on a collection of objects. The only requirement is that at least one field must be provided through a query parameter in the URL string. When issuing a PATCH or DELETE over a collection, this is equivalent to doing the following internally:

- · Query-based GET to retrieve the collection
- · Serial sequence of PATCH or DELETE calls on each object in the collection

The time out for the operation can be set by return\_timeout with a default of 15 seconds. If not completed before the timeout, the response includes a link to the next object. You must reissue the same HTTP method using the next link to continue the operation.

# Performance metrics for storage resources

ONTAP collects performance metrics about selected SVM storage objects and protocols, and reports this information through the REST API. You can use this data to monitor the performance of an ONTAP system.

For a given storage object or protocol, the performance data falls into three categories:

IOPS

- Latency
- Throughput

Within each category, one or more of the following types of data is available:

- Read ®
- Write (W)
- Other (O)
- Total (T)

The following table summarizes the performance data available through the ONTAP REST API, including the release when it was added. Refer to the REST API online documentation page at your ONTAP system for more information.

| Storage object or protocol    | IOPS                                     | Latency                                  | Throughput                               | ONTAP release |
|-------------------------------|------------------------------------------|------------------------------------------|------------------------------------------|---------------|
| Ethernet port                 | Not applicable                           | Not applicable                           | RWT                                      | 9.8           |
| FC port                       | RWOT                                     | RWOT                                     | RWT                                      | 9.8           |
| IP interface                  | Not applicable                           | Not applicable                           | RWT                                      | 9.8           |
| FC interface                  | RWOT                                     | RWOT                                     | RWT                                      | 9.8           |
| NVMe namespace                | RWOT                                     | RWOT                                     | RWOT                                     | 9.8           |
| Qtree statistics              | Raw RWOT                                 | Not applicable                           | Raw RWOT                                 | 9.8           |
| Volume Flexcache              | RWOT                                     | RWOT                                     | RWT                                      | 9.8           |
| Node – process<br>utilization | Process utilization as a numerical value | Process utilization as a numerical value | Process utilization as a numerical value | 9.8           |
| Cloud volume                  | RWOT                                     | RWOT                                     | Not appliable                            | 9.7           |
| LUN                           | RWOT                                     | RWOT                                     | RWOT                                     | 9.7           |
| Aggregate                     | RWOT                                     | RWOT                                     | RWOT                                     | 9.7           |
| SVM NFS protocol              | RWOT                                     | RWOT                                     | RWT                                      | 9.7           |
| SVM CIFS protocol             | RWOT                                     | RWOT                                     | RWT                                      | 9.7           |
| SVM FCP protocol              | RWOT                                     | RWOT                                     | RWT                                      | 9.7           |
| SVM iSCSI protocol            | RWOT                                     | RWOT                                     | RWT                                      | 9.7           |
| SVM NVMe protocol             | RWOT                                     | RWOT                                     | RWT                                      | 9.7           |
| Cluster                       | RWOT                                     | RWOT                                     | RWOT                                     | 9.6           |
| Volumes                       | RWOT                                     | RWOT                                     | RWOT                                     | 9.6           |

# **RBAC** security

# **Overview of RBAC security**

ONTAP includes a robust and extensible role-based access control (RBAC) capability. You can assign each account a different role to control the user's access to the resources exposed through the REST API and CLI. The roles define different levels of administrative access for the various ONTAP users.

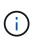

The ONTAP RBAC capability has continued to expand and was significantly enhanced with ONTAP 9.11.1 (and subsequent releases). See Summary of RBAC evolution and What's new with the ONTAP REST API and automation for more information.

## **ONTAP** roles

A role is a set of privileges that collectively define what actions the user can take. Each privilege identifies a specific access path and the associated access level. Roles are assigned to user accounts and applied by ONTAP when making access control decisions.

## Types of roles

There are two types of roles. They were introduced and tailored to different environments as ONTAP has evolved.

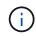

There are advantages and disadvantages when using each type of role. See Comparing the role types for more information.

| Туре        | Description                                                                                                    |
|-------------|----------------------------------------------------------------------------------------------------|
| REST        | The REST roles were introduced with ONTAP 9.6 and are generally applied to users accessing ONTAP through the REST API. Creating a REST role automatically creates a traditional <i>mapping</i> role. |
| Traditional | These are the legacy roles included prior to ONTAP 9.6. They were introduced for the ONTAP CLI environment and continue to be fundamental to RBAC security.                                          |

#### Scope

Every role has a scope or context within which it is defined and applied. The scope determines where and how a specific role is used.

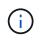

ONTAP user accounts also have a similar scope that determines how a user is defined and used.

| Scope   | Description                                                                                                    |
|---------|----------------------------------------------------------------------------------------------------|
| Cluster | Roles with a cluster scope are defined at the ONTAP cluster level. They are associated with cluster-level user accounts. |
| SVM     | Roles with an SVM scope are defined for a specific data SVM. They are assigned to user accounts in the same SVM.         |

| Role source | Description                                                                                                    |
|-------------|----------------------------------------------------------------------------------------------------|
| Custom      | The ONTAP administrator can create custom roles. These roles can be tailored to a specific environment and security requirements.                                                                                 |
| Built-in    | While custom roles provide more flexibility, there is also a set of built-in roles available at both the cluster and SVM level. These roles are pre-defined and can be used for many common administrative tasks. |

There are two ways an ONTAP role can be defined.

## Role mapping and ONTAP processing

Depending on the ONTAP release you are using, all or nearly all the REST API calls map to one or more CLI commands. When you create a REST role, a traditional or legacy role is also created. This **mapped** traditional role is based on the corresponding CLI commands and cannot be manipulated or changed.

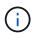

Reverse role mapping is not supported. That is, creating a traditional role does not create a corresponding REST role.

#### Summary of RBAC evolution

The traditional roles are included with all ONTAP 9 releases. The REST roles were introduced later and have evolved as described below.

#### **ONTAP 9.6**

The REST API was introduced with ONTAP 9.6. The REST roles were included with this release as well. Also, when you create a REST role, a corresponding traditional role is also created.

#### ONTAP 9.7 through 9.10.1

Each ONTAP release from 9.7 through 9.10.1 includes enhancements to the REST API. For example, additional REST endpoints have been added with each release. However, the creation and management of the two roles types remained separate. Also, ONTAP 9.10.1 added REST RBAC support for the snapshots REST endpoint /api/storage/volumes/{vol.uuid}/snapshots which is a resource-qualified endpoint.

#### ONTAP 9.11.1

The ability to configure and manage traditional roles using the REST API was added with this release. Additional access levels for the REST roles were also added.

## Work with roles and users

After understanding the basic RBAC capabilities, you can get started working with the ONTAP roles and users.

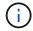

See RBAC workflows for examples of how to create and use roles with the ONTAP REST API.

#### Administrative access

You can create and manage the ONTAP roles through the REST API or command line interface. The access details are described below.

### **REST API**

There are several endpoints that can be used when working with RBAC roles and user accounts. The first four in the table are used to create and manage the roles. The last two are used to create and manage user accounts.

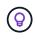

You can access the ONTAP online API reference documentation for more information including examples of how to use the API.

| Endpoint                                                          | Description                                                                                                    |
|-------------------------------------------------------------------|----------------------------------------------------------------------------------------------------|
| /security/roles                                                   | This endpoint allows you to create a new REST role. And beginning with ONTAP 9.11.1 you can also create a traditional role. In this case, ONTAP determines the role type based on the input parameters. You can also retrieve a list of the defined roles. |
| <pre>/security/roles/{owner.UUID }/{name}</pre>                   | You can retrieve or delete a specific cluster or SVM scoped role. The UUID value identifies the SVM where the role is defined (cluster or data SVM). The name value is the name of the role.                                                               |
| <pre>/security/roles/{owner.UUID }/{name}/privileges</pre>        | This endpoint allows you to configure the privileges for a specific role.<br>The built-in roles can be retrieved but not updated. See the API<br>reference documentation for your ONTAP release for more information.                                      |
| <pre>/security/roles/{owner.UUID }/{name}/privileges/[path]</pre> | You can retrieve, modify, and delete the access level and optional query value for a specific privilege. See the API reference documentation for your ONTAP release for more information.                                                                  |
| /security/accounts                                                | This endpoint allows you to create a new cluster or SVM scoped user<br>account. Several types of information must be included or<br>subsequently added before the account is operational. You can also<br>retrieve a list of the defined user accounts.    |
| <pre>/security/accounts/{owner.U UID}/{name}</pre>                | You can retrieve, modify, and delete a specific cluster or SVM scoped<br>user account. The UUID value identifies the SVM where the user is<br>defined (cluster or data SVM). The name value is the name of the<br>account.                                 |

## Command line interface

The relevant ONTAP CLI commands are described below. All commands are accessed at the cluster level through an administrator account.

| Command                      | Description                                                                                                    |
|------------------------------|----------------------------------------------------------------------------------------------------|
| security login               | This is the directory containing the commands needed to create and manage a user login.                                    |
| security login rest-<br>role | This is the directory containing the commands needed to create and manage a REST role associated with a user login.        |
| security login role          | This is the directory containing the commands needed to create and manage a traditional role associated with a user login. |

## **Role definitions**

The REST and traditional roles are defined through a set of attributes.

## Owner and scope

A role can be owned by the ONTAP cluster or a specific data SVM within the cluster. The owner also implicitly determines the scope of the role.

## Unique name

Every role must have a unique name within its scope. The name of a cluster role must be unique at the ONTAP cluster level while SVM roles must be unique within the specific SVM.

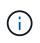

The name of a new REST role must be unique among the REST roles as well as the traditional roles. This is because creating a REST role also results in a new traditional *mapping* role with the same name.

## Set of privileges

Every role contains a set of one or more privileges. Each privilege identifies a specific resource or command and the associated access level.

## **Privileges**

A role can contain one or more privileges. Each privilege definition is a tuple and establishes the level of access to a specific resource or operation.

#### **Resource path**

The resource path is identified as either a REST endpoint or CLI command/command directory path.

#### **REST endpoint**

An API endpoint identified the target resource for a REST role.

#### **CLI command**

A CLI command identifies the target for a traditional role. A command directory can also be specified, which will then include all the downstream commands in the ONTAP CLI hierarchy.

#### Access level

The access level defines the type of access the role has to the specific resource path or command. The access levels are identified through a set of pre-defined keywords. Three access levels were introduced with ONTAP 9.6. They can be used for both traditional and REST roles. In addition, three new access levels were added with ONTAP 9.11.1. These new access levels can only be used with REST roles.

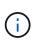

The access levels follow the CRUD model. With REST, this is based on the primary HTTP methods (POST, GET, PATCH, DELETE). The corresponding CLI operations generally map to the REST operations (create, show, modify, delete).

| Access level | REST primitives | Added | REST role only |
|--------------|-----------------|-------|----------------|
| none         | n/a             | 9.6   | No             |
| readonly     | GET             | 9.6   | No             |

| Access level       | REST primitives          | Added  | REST role only |
|--------------------|--------------------------|--------|----------------|
| all                | GET, POST, PATCH, DELETE | 9.6    | No             |
| read_create        | GET, POST                | 9.11.1 | Yes            |
| read_modify        | GET, PATCH               | 9.11.1 | Yes            |
| read_create_modify | GET, POST, PATCH         | 9.11.1 | Yes            |

## **Optional query**

When creating a traditional role, you can optionally include a **query** value to identify the subset of applicable objects for the command or command directory.

#### Summary of the built-in roles

There are several pre-defined roles included with ONTAP that you can use at either the cluster or SVM level.

#### **Cluster scoped roles**

There are several built-in roles available at the cluster scope.

#### See Predefined roles for cluster administrators for more information.

| Role        | Description                                                                                                    |
|-------------|----------------------------------------------------------------------------------------------------|
| admin       | Administrators with this role have unrestricted rights and can do anything in the ONTAP system. They can configure all cluster-level and SVM-level resources. |
| autosupport | This is a special role tailored for the AutoSupport account.                                                                                                  |
| backup      | This Special role for backup software that needs to back up the system.                                                                                       |
| snaplock    | This is a special role tailored for the SnapLock account.                                                                                                    |
| readonly    | Administrators with this role can view everything at the cluster level but can't make any changes.                                                            |
| none        | No administrative capabilities are provided.                                                                                                    |

#### SVM scoped roles

There are several built-in roles available at the SVM scope. The **vsadmin** provides access to the most general and powerful capabilities. There are several additional roles tailored to specific administrative tasks, including:

- vsadmin-volume
- · vsadmin-protocol
- vsadmin-backup
- vsadmin-snaplock
- vsadmin-readonly

See Predefined roles for SVM administrators for more information.

## Comparing the role types

Before selecting a **REST** role or **traditional** role, you should be aware of the differences. Some of the ways the two role types can be compared are described below.

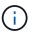

For more advanced or complex RBAC use cases, you should normally use a traditional role.

#### How the user accesses ONTAP

Before creating a role, it is important to know how the user will access the ONTAP system. Based on this a role type can be determined.

| Access           | Suggested type                                                                  |
|------------------|---------------------------------------------------------------------------------|
| REST API only    | The REST role is designed to be used with the REST API.                         |
| REST API and CLI | You can define a REST role which also creates a corresponding traditional role. |
| CLI only         | You can create a traditional role.                                              |

#### Precision of the access path

The access path defined for a REST role is based on a REST endpoint. The access path for a traditional role is based on a CLI command or command directory. In addition, you can include an optional query parameter with a traditional role to further restrict access based on the command parameter values.

# Summary of the REST resources

## Overview of the resource categories

The resources available through the ONTAP REST API are organized in categories. Each of the resource categories includes a brief description along with additional usage considerations where appropriate.

The REST resources described in the summary are based on the latest version of the product. If you need a more detailed understanding of the changes made in previous releases, see What's new with the ONTAP REST API as well as the ONTAP Release Notes.

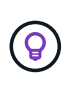

For many of the REST endpoints, you can include a UUID key as part of the path string to access a specific object instance. However, in many cases you can also access objects using a property value on a query parameter.

#### Related information

• API reference

# Application

You can use these API calls to manage the ONTAP application resources.

#### **Application snapshots**

Applications support snapshot copies, which can be created or restored at any time. This resource type was introduced with ONTAP 9.6.

## Applications

The ONTAP applications are arranged based on type, including: templates, applications, components, and Snapshot copies. This resource type was introduced with ONTAP 9.6.

## **Consistency groups**

A consistency group is a set of volumes that are grouped together when performing certain operations such as a snapshot. This feature extends the same crash consistency and data integrity implicit with single-volume operations across a set of volumes. This resource type was introduced with ONTAP 9.10 and updated with 9.12. An endpoint to retrieve metric performance and capacity data was added with ONTAP 9.13.

## **Consistency groups snapshots**

You can use these endpoints to copy, create, inventory, and restore SnapShots for a consistency group. This resource type was introduced with ONTAP 9.10.

# Cloud

You can use these API calls to manage connections to object storage resources in the cloud.

## Targets

A target represents an object storage resource in the cloud. Each target includes the configuration information needed to connect to the storage resource. This resource type was introduced with ONTAP 9.6.

# Cluster

You can use these API calls to manage ONTAP clusters and the related resources.

## **Capacity pools**

The capacity pools licensing model allows you to license storage capacity for each cluster node from a shared pool. This resource type is new with ONTAP 9.8.

## Chassis

The chassis is the hardware framework supporting a cluster. This resource type was introduced with ONTAP 9.6.

#### Clusters

An ONTAP cluster contains one or more nodes and the related configuration settings which define the storage system. This resource type was introduced with ONTAP 9.6.

### **Counter tables**

Various statistical information about ONTAP is captured by the Counter Manager subsystem. You can access this information to assess system performance. This resource type was introduced with ONTAP 9.11.

#### Firmware

You can retrieve a history of the firmware update requests. This resource type is new with ONTAP 9.8.

#### Jobs

Asynchronous REST API requests are performed using a background task anchored by a job. This resource type was introduced with ONTAP 9.6.

#### License instance

Each license can be managed as a separate package. This resource type was introduced with ONTAP 9.6.

#### License managers

You can manage configuration and other information related to each license manager instance associated with an ONTAP cluster. This resource type is new with ONTAP 9.8.

#### Licenses

The licenses allow you to implement specific ONTAP features and functionality. This resource type was introduced with ONTAP 9.6.

#### Mediators

You can manage the mediator associated with MetroCluster, including adding or removing the mediator instance. This resource type is new with ONTAP 9.8.

#### **MetroCluster**

You can create and manage a MetroCluster deployment, including executing switchover or switchback operations. This resource type is new with ONTAP 9.8 and updated with 9.11.

#### **MetroCluster diagnostics**

You can perform a diagnostic operation on a MetroCluster deployment and retrieve the results. This resource type is new with ONTAP 9.8.

#### MetroCluster DR groups

You can perform operations related to the MetroCluster DR groups. This resource type is new with ONTAP 9.8.

#### **MetroCluster interconnects**

You can retrieve the MetroCluster interconnect status. This resource type is new with ONTAP 9.8.

#### MetroCluster nodes

You can retrieve the status of the individual nodes in a MetroCluster deployment. This resource type is new with ONTAP 9.8.

#### **MetroCluster operations**

You can retrieve a list of the recently executed operations for a MetroCluster configuration. This resource type is new with ONTAP 9.8.

#### **MetroCluster SVMs**

You can retrieve information about all the SVM pairs in a MetroCluster configuration. This resource type was introduced with ONTAP 9.11.1.

#### Nodes

ONTAP clusters are composed of one or more nodes. This resource type was introduced with ONTAP 9.6 and updated with ONTAP 9.8.

#### **NTP keys**

The Network Time Protocol (NTP) can be configured to use shared private keys between ONTAP and trusted external NTP time servers. This resource type was introduced with ONTAP 9.7.

#### **NTP** server

You can use these API calls to configure the ONTAP Network Time Protocol settings, including the external NTP servers and keys. This resource type was introduced with ONTAP 9.7.

## Peers

The peer objects represent endpoints and support the cluster peering relationships. This resource type was introduced with ONTAP 9.6.

## Performance counters

Previous ONTAP releases have maintained statistical information about the operational characteristics of the system. With the 9.11.1 release, the information has been enhanced and is now available through the REST API. This feature brings the ONTAP REST API closer to parity with the Data ONTAP API (ONTAPI or ZAPI). This resource type was introduced with ONTAP 9.11.

## **Resource tags**

You can use tags to group REST API resources. You might do this to associate related resources within a specific project or organizational group. Using tags can help to organize and track resources more effectively. This resource type was introduced with ONTAP 9.13.

## Schedules

Schedules can be used to automate the perform of tasks. This resource type was introduced with ONTAP 9.6.

## Sensors

You can use these endpoints to retrieve details about all the platform environment sensors. This resource type was introduced with ONTAP 9.11.

## Software

An ONTAP cluster includes the cluster software profile, software packages collection, and software history collection. This resource type was introduced with ONTAP 9.6 and updated with ONTAP 9.8.

#### Web

You can use these endpoints to update the web services configurations and to retrieve the current configuration. This resource type was introduced with ONTAP 9.10.

## Name services

You can use these API calls to manage the name services supported by ONTAP.

#### Cache

ONTAP name services supports caching which improves performance and resiliency. Configuration of the name services cache can now be access through the REST API. Settings can be applied at multiple levels including: hosts, unix-users, unix-groups, and netgroups. This resource type was introduced with ONTAP 9.11.

#### DDNS

You can display the Dynamic DNS (DDNS) information and manage the DDNS subsystem. This resource type is new with ONTAP 9.8.

#### DNS

DNS supports the integration of the ONTAP cluster in your network. This resource type was introduced with ONTAP 9.6 and enhanced with ONTAP 9.13.

#### Host record

These endpoints allow you to displays the IP address of a specified hostname as well as the hostname for an IP address. This resource type was introduced with ONTAP 9.10.

#### LDAP

LDAP servers can be used to maintain user information. This resource type was introduced with ONTAP 9.6.

## LDAP schemas

You can create, modify, and list the LDAP schemas used by ONTAP. There are four default schemas included. This resource type was introduced with ONTAP 9.11.

## Local hosts

You can use these endpoints to display and manage the local mappings for hostnames. This resource type was introduced with ONTAP 9.10.

## Name mappings

Name mappings allow you to map identities from one name domain to another. For example, you can map identities from CIFS to UNIX, Kerberos to UNIX, and UNIX to CIFS. This resource type was introduced with ONTAP 9.6.

## **Netgroup files**

You can retrieve netgroup file details and delete a file for an SVM. This resource type was introduced with ONTAP 9.11.

## NIS

NIS servers can be used to authenticate users and client workstations. This resource type was introduced with ONTAP 9.6.

## UNIX users and groups

Local UNIX users and groups have been a part of previous ONTAP releases. However, support has now been added to the REST API allowing you to display and manage the users and groups. These REST resource types were introduced with ONTAP 9.9 and significantly enhanced with ONTAP 9.10.

# NAS

You can use these API calls to manage the CIFS and NFS settings for the cluster and SVMs.

## **Active Directory**

You can manage the Active Directory accounts defined for an ONTAP cluster. This includes creating new accounts as well as displaying, updating, and deleting accounts. This support was added with ONTAP 9.12.

#### Audit

Certain CIFS and NFS events can be logged for the SVMs, which can help to improve security. This resource type was introduced with ONTAP 9.6.

## Audit log redirect

You can redirect NAS auditing events to a specific SVM. This resource type is new with ONTAP 9.8.

## **CIFS** connections

You can retrieve a list of the established CIFS connections. This resource type was introduced with ONTAP 9.11.1.

#### **CIFS** domains

Support for CIFS domains has been added at the cluster and SVM level with several categories of endpoints. You can retrieve the domain configuration as well as create and remove preferred domain controllers. This resource type was introduced with ONTAP 9.10 and enhanced with ONTAP 9.13.

## **CIFS group policies**

Endpoints has been added to support the creation and management of CIFS group policies. The configuration information is available and administered through group policy objects that are applied to all or specific SVMs. This support was added with ONTAP 9.12.

## CIFS home directory search paths

Home directories for SMB users on a CIFS server can be created without creating an individual SMB share for each user. The home directory search path is a set of absolute paths from the root of an SVM. This resource type was introduced with ONTAP 9.6.

## **CIFS** local groups

The CIFS server can use local groups for authorization when determining share, file, and directory access rights. This resource type was introduced with ONTAP 9.9 and significantly expanded with ONTAP 9.10.

## **CIFS NetBIOS**

You can display information about the NetBIOS connections for the cluster. Details include the IP addresses and registered NetBIOS names. This information can help you to troubleshoot name resolution issues. This resource type was introduced with ONTAP 9.11.1.

## **CIFS** services

The core configuration of the CIFS server. This resource type was introduced with ONTAP 9.6 and updated with ONTAP 9.7.

## **CIFS** session files

You can retrieve a list of open files for the CIFS sessions based on several filtering options. This resource type was introduced with ONTAP 9.11.1.

#### **CIFS** sessions

You can use this API to retrieve detailed information about a CIFS session. This resource type was introduced with the ONTAP 9.8 REST API and enhanced with ONTAP 9.9.

#### **CIFS shadow copies**

Microsoft Remote Volume Shadow Copy Services is an extension of the existing Microsoft VSS functionality. It extends the VSS capability to support shadow copying of SMB shares. This feature is now available through the ONTAP REST API. This resource type was introduced with ONTAP 9.11.1.

#### **CIFS** shares

The SMB shares defined at a CIFS server. This resource type was introduced with ONTAP 9.6.

#### **CIFS shares ACLs**

The access control lists (ACLs) controlling access to folders and files on the CIFS shares. This resource type was introduced with ONTAP 9.6.

## **CIFS UNIX symlink mapping**

Both CIFS and UNIX clients can access the same datastore. When UNIX clients create symbolic links, these mappings provide a reference to another file or folder to support the CIFS clients. This resource type was introduced with ONTAP 9.6.

#### CIFS user and group bulk import

You can use the new REST API endpoints to perform a bulk import of the CIFS local users, groups, and group membership information as well as monitor the status of the request. This resource type was introduced with ONTAP 9.11.1.

## File access tracing

You can use these API calls to trace access to specific files. This resource type is new with ONTAP 9.8.

### File security permissions

You can use these API calls displays the effective permission granted to Windows or Unix user for a specific file or folder. You can also manage NTFS file security and audit policies. This resource type was introduced with the ONTAP 9.8 REST API and significantly enhanced with ONTAP 9.9.

## **FPolicy**

FPolicy is a file access notification framework used to monitor and manage file access events on the SVMs. This resource type was introduced with ONTAP 9.6.

## **FPolicy connections**

These endpoints allow you to display and update connection status information for external FPolicy servers. This resource type was introduced with ONTAP 9.10.

## **FPolicy engines**

The FPolicy engines allow you to identify the external servers that receive the file access notifications. This resource type was introduced with ONTAP 9.6.

## **FPolicy events**

The configuration identifying how file access is monitored and what events are generated. This resource type was introduced with ONTAP 9.6.

#### **FPolicy persistent store**

You can configure and administer a persistent store for the ONTAP FPolicy configuration and events. Each SVM can have one persistent store which is shared for the multiple policies within the SVM. This resource type was introduced with ONTAP 9.14.

#### **FPolicy policies**

A container for elements of the FPolicy framework, including FPolicy engines and events. This resource type was introduced with ONTAP 9.6.

#### Locks

A lock is a synchronization mechanism for enforcing limits on concurrent access to files where many clients are accessing the same file simultaneously. You can use these endpoints to retrieve and delete locks. This resource type was introduced with ONTAP 9.10.

#### NFS connected client maps

The NFS map information for the connected clients is available through the new endpoint. You can retrieve details about the node, SVM, and IP addresses. This resource type was introduced with ONTAP 9.11.1.

#### **NFS** connected clients

You can display a list of connected clients with the details of their connection. This resource type was introduced with ONTAP 9.7.

#### **NFS** export policies

The policies including rules that describe the NFS exports. This resource type was introduced with ONTAP 9.6.

## **NFS Kerberos interfaces**

The configuration settings for an interface to Kerberos. This resource type was introduced with ONTAP 9.6.

#### **NFS Kerberos realms**

The configuration settings for Kerberos realms. This resource type was introduced with ONTAP 9.6.

#### **NFS** services

The core configuration of the NFS server. This resource type was introduced with ONTAP 9.6 and updated with ONTAP 9.7.

## **Object store**

Auditing of the S3 events is a security improvement allowing you to track and log certain S3 events. An S3 audit event selector can be set on a per SVM per bucket basis. This resource type was introduced with ONTAP 9.10.

#### Vscan

A security feature to protect your data from viruses and other malicious code. This resource type was introduced with ONTAP 9.6.

#### Vscan on-access policies

The Vscan policies allowing files objects to be actively scanned when accessed by a client. This resource type was introduced with ONTAP 9.6.

#### Vscan on-demand policies

The Vscan policies allowing files objects to be immediately scanned on demand or according to a set schedule. This resource type was introduced with ONTAP 9.6.

#### Vscan scanner pools

A set of attributes used to manage the connection between ONTAP and an external virus-scanning server. This resource type was introduced with ONTAP 9.6.

#### Vscan server status

The status of the external virus-scanning server. This resource type was introduced with ONTAP 9.6.

## **NDMP**

You can use these API calls to manage the NDMP services.

#### NDMP mode

The NDMP operational mode can be SVM scope or node scope. This resource type was introduced with ONTAP 9.7.

#### **NDMP** nodes

You can manage the NDMP configuration of the nodes. This resource type was introduced with ONTAP 9.7.

#### **NDMP** sessions

You can retrieve and delete NDMP session details for a specific SVM or node. This resource type was introduced with ONTAP 9.7.

#### NDMP SVMs

You can manage the NDMP configuration of the SVMs. This resource type was introduced with ONTAP 9.7.

#### NDMP SVM user passwords

You can generate and retrieve passwords for a specific NDMP user within the SVM content. This resource type was introduced with the ONTAP 9.8 REST API and enhanced with ONTAP 9.9.

# Networking

You can use these API calls to manage the physical and logical networking resources used with the cluster.

## **BGP** peer groups

You can create and administer Border Gateway Protocol peer groups. This resource type was introduced with ONTAP 9.7.

## Ethernet broadcast domains

An Ethernet broadcast domain is a set of physical ports that appear to be part of the same physical network. All the ports receive a packet when broadcast from one of the ports in the domain. Each broadcast domain is part of an IPspace. This resource type was introduced with ONTAP 9.6.

## **Ethernet ports**

An Ethernet port is a physical or virtual networking endpoint. The ports can be combined into a Link Aggregate Group (LAG) or separated using a Virtual LAN (VLAN). This resource type was introduced with ONTAP 9.6 and updated with ONTAP 9.8.

## Ethernet switch ports

You can retrieve the port information for an Ethernet switch. This resource type is new with ONTAP 9.8.

## **Ethernet switches**

You can retrieve or modify the configuration for Ethernet switches used for the ONTAP cluster or storage network. This resource type is new with ONTAP 9.8 and updated with 9.11.

## **Fibre Channel fabrics**

You can use the Fibre Channel (FC) fabric REST API endpoints to retrieve information about the FC network. This includes the connections between the ONTAP cluster and the FC fabric, the switches comprising the fabric, and the zones of the active zoneset. This resource type was introduced with ONTAP 9.11.

## **Fibre Channel interfaces**

A Fibre Channel interface is a logical endpoint associated with an SVM. This resource type was introduced with ONTAP 9.6 and updated with ONTAP 9.8. Support for retrieving performance metrics data was added with ONTAP 9.14.

## **Fibre Channel ports**

A Fibre Channel port is a physical adapter on an ONTAP node used to connect to the Fibre Channel network. This resource type was introduced with ONTAP 9.6 and updated with ONTAP 9.8. Support for retrieving performance metrics data was added with ONTAP 9.14.

## **HTTP proxy**

You can configure an HTTP proxy for either an SVM or a cluster IPSpace. This resource type was introduced with ONTAP 9.7.

## **IP** interfaces

A logical interface (LIF) is an IP address with additional configuration attributes. This resource type was introduced with ONTAP 9.6 and updated with ONTAP 9.8.

## **IP routes**

A routing table is a collection of IP routes used to forward traffic to its destination. This resource type was introduced with ONTAP 9.6.

## **IP** service policies

The IP service polices define the services available at a specific LIF. Service policies can be configured within the context of an SVM or IPspace. This resource type was introduced with ONTAP 9.6 and updated with ONTAP 9.8.

## **IP** subnets

The ONTAP networking capability has been expanded to support IP subnets. The REST API provides access to the configuration and management of the IP subnets within an ONTAP cluster. This resource type was introduced with ONTAP 9.11.

## **IPspaces**

An IPspace creates a networking space to support one or more SVMs. The IPspaces can be isolated from each other, providing security and privacy. This resource type was introduced with ONTAP 9.6.

# **NVMe**

You can use these API calls to manage resources supporting non-volatile memory express (NVMe).

## **Fibre Channel logins**

Fibre Channel logins represent connections formed by Fibre Channel initiators logged in to ONTAP. This resource type was introduced with ONTAP 9.6.

## Namespaces

An NVMe namespace is a collection of addressable logical blocks presented to hosts connected to the SVM using the NVMe over Fabrics protocol. This resource type was introduced with ONTAP 9.6 and updated with ONTAP 9.8. Support for retrieving performance metrics data was added with ONTAP 9.14.

## **NVMe interfaces**

NVMe interfaces are the network interfaces configured to support the NVMe over Fabrics (NVMe-oF) protocol. This resource type was introduced with ONTAP 9.6.

## **NVMe services**

An NVMe service defines the properties of the NVMe controller target for an SVM. This resource type was introduced with ONTAP 9.6 and updated with ONTAP 9.7. Support for retrieving performance metrics data was added with ONTAP 9.14.

## NVMe subsystem controllers

The NVMe subsystem controllers represent dynamic connections between hosts and a storage solution. This resource type was introduced with ONTAP 9.6.

## NVMe subsystem maps

An NVMe subsystem map is an association of an NVMe namespace with an NVMe subsystem. This resource type was introduced with ONTAP 9.6.

## NVMe subsystems

An NVMe subsystem maintains configuration state and namespace access control for a set of NVMeconnected hosts. This resource type was introduced with ONTAP 9.6.

# **Object store**

You can use these API calls to access S3-based object storage.

## **Buckets**

A bucket is a container of objects and is structured using an object name space. Each S3 object server can have multiple buckets. This resource type was introduced with ONTAP 9.7 and updated with ONTAP 9.8.

## Services

You can create and manage the ONTAP S3 configuration, including servers and bucket configurations. This resource type was introduced with ONTAP 9.7.

## Service buckets

A bucket is a container of objects and is structured using an object name space. You can manage the buckets for a specific S3 server. This resource type was introduced with ONTAP 9.7.

## S3 bucket rules

The S3 buckets can include a rule definition. Each rule is a list objects and defines the set of actions to be performed on an object within the bucket. This resource type was introduced with ONTAP 9.13.

## S3 groups

You can create groups of S3 users and manage access control at the group level. This resource type is new with ONTAP 9.8.

## S3 policies

You can create an S3 policy and associate it with a resource to define various permissions. This resource type is new with ONTAP 9.8.

## Users

The S3 user accounts are maintained at the S3 server. User accounts are based on a pair of keys and associated with the buckets they control. This resource type was introduced with ONTAP 9.7.

# SAN

You can use these API calls to manage storage area networking (SAN) resources.

## **Fibre Channel logins**

Fibre Channel logins represent connections formed by Fibre Channel initiators that have logged in to ONTAP. This resource type was introduced with ONTAP 9.6.

## **Fibre Channel Protocol services**

A Fibre Channel Protocol (FCP) service defines the properties of a Fibre Channel target for an SVM. This resource type was introduced with ONTAP 9.6 and updated with ONTAP 9.7. Support for retrieving performance metrics data was added with ONTAP 9.14.

## Fibre Channel WWPN aliases

A world wide port name (WWPN) is a 64-bit value uniquely identifying a Fibre Channel port. This resource type was introduced with ONTAP 9.6.

#### igroups

An initiator group (igroup) is a collection of Fibre Channel WWPNs (world wide port names), and iSCSI IQNs (qualified names), and iSCSI EUIs (extended unique identifiers) that identify host initiators. This resource type

was originally introduced with ONTAP 9.6.

Nested igroups is a new feature with ONTAP 9.9 and support has also been added to the REST API. This REST resource type was introduced with ONTAP 9.9.

## Initiators

An initiator is a Fibre Channel (FC) world wide port name (WWPN), an iSCSI Qualified Name (IQN), or an iSCSI EUI (Extended Unique Identifier) that identifies a host endpoint. You can retrieve initiators for the cluster or a specific SVM. This resource type was introduced with ONTAP 9.14.

## **iSCSI** credentials

The iSCSI credentials object contains authentication credentials which are used by an initiator and ONTAP. This resource type was introduced with ONTAP 9.6.

## **iSCSI** services

An iSCSI service defines the properties of the iSCSI target for an SVM. This resource type was introduced with ONTAP 9.6 and updated with ONTAP 9.7. Support for retrieving performance metrics data was added with ONTAP 9.14.

## iSCSI sessions

An iSCSI session is one or more TCP connections that link an iSCSI initiator with an iSCSI target. This resource type was introduced with ONTAP 9.6.

## LUN attributes

LUN attributes are caller-defined name/value pairs that can be optionally stored with a LUN. Attributes are available to save small amounts of application-specific metadata and are not interpreted by ONTAP. The endpoints allow you to create, update, delete, and discover attributes for a LUN. This resource type was introduced with ONTAP 9.10.

## LUN maps

A LUN map is an association between a LUN and an initiator group. This resource type was introduced with ONTAP 9.6.

## LUN maps reporting nodes

The reporting nodes are the cluster nodes from which network paths to a mapped LUN are advertised using the SAN protocols as part of the selective LUN map (SLM) feature of ONTAP. The new endpoints allow you to add, remove, and discover the reporting nodes of a LUN map. This resource type was introduced with ONTAP 9.10.

## LUNs

A LUN is the logical representation of storage in a storage area network (SAN). This resource type was introduced with ONTAP 9.6 and updated with ONTAP 9.7. Support for retrieving performance metrics data was added with ONTAP 9.14.

## Port sets

A port set is a collection of Fibre Channel or iSCSI network interfaces associated with the *portset* Storage VM. While this feature has existed with previous releases of ONTAP, support has now been added to the REST API. This REST resource type was introduced with ONTAP 9.9.

## vVol bindings

A VMware virtual volume (vVol) binding is an association between a LUN of class protocol\_endpoint and a LUN of class vvol. The vVol binding REST API allows you to create, delete, and discover vVol bindings. This resource type was introduced with ONTAP 9.10.

# Security

You can use these API calls to manage the cluster and SVM security settings.

## Accounts

There is a collection of user accounts for the cluster and SVMs. This resource type was introduced with ONTAP 9.6.

## Accounts name

The configuration for a scoped user account. This resource type was introduced with ONTAP 9.6.

## Active Directory proxy

You can administer the SVM account information at the Active Directory server. This resource type was introduced with ONTAP 9.7.

## Anti-ransomware

ONTAP detects files potentially containing a ransomware threat. There are several categories of endpoints. You can retrieve a list of these suspect files as well as remove them from a volume. This resource type was introduced with ONTAP 9.10.1.

## Audit

The settings which determine what is logged to the audit log files. This resource type was introduced with ONTAP 9.6.

## Audit destinations

These settings control how audit log information is forwarded to remote systems or splunk servers. This resource type was introduced with ONTAP 9.6.

## Audit messages

You can retrieve the audit log messages. This resource type was introduced with ONTAP 9.6.

## AWS KMS

Amazon Web Services includes a key management service that provides secure storage for keys and other secrets. You can access this service through the REST API to allow ONTAP to securely store its encryption keys in the cloud. In addition, you can create and list the authentication keys used with NetApp Storage Encryption. This support is new with ONTAP 9.12.

## **Azure Key Vault**

This set of API calls allows you to use the Azure Key Vault to store the ONTAP encryption keys. This resource type is new with ONTAP 9.8.

## Certificates

The APIs calls can be used to install, display, and delete certificates used by ONTAP. This resource type was introduced with ONTAP 9.7.

## Cisco Duo

Duo provides two-factor authentication for SSH logins. You can configure Duo to operate at the ONTAP cluster or SVM level. This resource type was introduced with ONTAP 9.14.

## **Cluster security**

You can retrieve details of the cluster-wide security and update certain parameters. This resource type was introduced with ONTAP 9.7 and updated with ONTAP 9.8.

## GCP KMS

This set of API calls allows you to use the Google Cloud Platform Key Management Service to store and manage the ONTAP encryption keys. This resource type was initially introduced with the ONTAP 9.8 REST API. However, this feature has been redesigned and so is considered to be new, with new resources types, in ONTAP 9.9.

## **IPSec**

Internet Protocol Security (IPSec) is a suite of protocols providing security between two endpoints over an underlying IP network. This resource type is new with ONTAP 9.8.

## **IPSec CA certificates**

You can add, remove, and retrieve IPSec CA certificates. This resource type is new with ONTAP 9.10.

#### **IPSec policies**

You can use this set of API calls to manage the policies in effect for an IPSec deployment. This resource type is new with ONTAP 9.8.

#### **IPSec security associations**

You can use this set of API calls to manage the security associations in effect for an IPSec deployment. This resource type is new with ONTAP 9.8.

#### Key manager configurations

These endpoints allow you to retrieve and update the configurations for key managers. This resource type is new with ONTAP 9.10.

#### Key managers

A key manager allows client modules within ONTAP to securely stored keys. This resource type was introduced with ONTAP 9.6 and updated for ONTAP 9.7. There was another update with ONTAP 9.12 to support authentication keys. A restore capability was added with ONTAP 9.13.

#### **Key stores**

A key store describes the type of a key manager. This resource type is new with ONTAP 9.10. Additional endpoints supporting enhanced control were added with ONTAP 9.14.

#### LDAP authentication

These API calls are used to retrieve and manage the cluster LDAP server configuration. This resource type was introduced with ONTAP 9.6.

#### Login messages

Used to display and manage the login messages used by ONTAP. This resource type was introduced with ONTAP 9.6.

#### Multiple administrator verification

The multiple administrator verification feature provides a flexible authorization framework for protecting access to ONTAP commands or operations. There are seventeen new endpoints that support defining, requesting, and approving access in the following areas:

- Rules
- Requests
- Approval groups

Providing the option for multiple administrators to approve access improves the security of your ONTAP and IT environments. These resource types were introduced with ONTAP 9.11.

## **NIS** authentication

These settings are used to retrieve and manage the cluster NIS server configuration. This resource type was introduced with ONTAP 9.6.

## OAuth 2.0

Open Authorization (OAuth 2.0) is a token-based framework that can be used to restrict access to your ONTAP storage resources. You can use it with clients that access ONTAP through the REST API. Configuration can be performed with any of the ONTAP administrative interfaces including the REST API. This resource type was introduced with ONTAP 9.14.

#### **Password authentication**

This includes the API call used to change the password for a user account. This resource type was introduced with ONTAP 9.6.

#### Privileges for a role instance

Manage the privileges for a specific role. This resource type was introduced with ONTAP 9.6.

#### Public key authentication

You can use these API calls to configure the public keys for user accounts. This resource type was introduced with ONTAP 9.7.

#### Roles

The roles provide a way to assign privileges to user accounts. This resource type was introduced with ONTAP 9.6.

#### **Roles instance**

Specific instance of a role. This resource type was introduced with ONTAP 9.6.

#### SAML service provider

You can display and manage the configuration for the SAML service provider. This resource type was introduced with ONTAP 9.6.

#### SSH

These calls allow you to set the SSH configuration. This resource type was introduced with ONTAP 9.7.

#### SSH SVMs

These endpoints allow you to retrieve the SSH security configuration for all SVMs. This resource type was introduced with ONTAP 9.10.

## TOTPS

You can use the REST API to configure time-based one-time password (TOTP) profiles for accounts that sign in and access ONTAP using SSH. This resource type was introduced with ONTAP 9.13.

# SnapLock

You can use these API calls to administer the ONTAP SnapLock feature.

## Log

The SnapLock log structure is based on directories and files on a specific volume which contain the log

records. Log files are filled and archived based on the maximum log size. This resource type was introduced with ONTAP 9.7.

## Compliance clock

The compliance clock determines the expiration time of the SnapLock objects. The clock must be initialized outside of the REST API and cannot be changed. This resource type was introduced with ONTAP 9.7.

## **Event retention**

You can use the SnapLock Event Based Retention (EBR) feature to define how long a file is retained after the occurrence of an event. This resource type was introduced with ONTAP 9.7.

## File retention and privileged delete

You can manage the retention time of a file created by SnapLock. If needed, you can also delete unexpired WORM files on a SnapLock enterprise volume. This resource type was introduced with ONTAP 9.7.

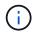

The only built-in role with authority to execute the delete operation is vsadmin-snaplock.

## File fingerprint

You can view and manage the core information describing files and volumes, such as type and expiration date. This resource type was introduced with ONTAP 9.7.

## Legal hold

You can use these API calls to manage files that are part of a litigation process. This resource type was introduced with ONTAP 9.7.

# **SnapMirror**

You can use these API calls to manage the SnapMirror data protection technology.

## Policies

The SnapMirror policies are applied to relationships, and control the configuration attributes and behavior of each relationship. This resource type was introduced with ONTAP 9.6.

## Relationships

Both asynchronous and synchronous relationships establish the connectivity needed transfer data. This resource type was introduced with ONTAP 9.6.

## **Relationships transfers**

You can manage the SnapMirror transfers over existing SnapMirror relationships. This resource type was introduced with ONTAP 9.6.

# Storage

You can use these API calls to manage the physical and logical storage.

## **Aggregate metrics**

You can retrieve historical metrics data for a specific aggregate. This resource type was introduced with ONTAP 9.6 and updated with ONTAP 9.7.

## Aggregate plexes

A physical copy of the WAFL storage within an aggregate. This resource type was introduced with ONTAP 9.6.

## Aggregates

An aggregate consists of one or more RAID groups. This resource type was introduced with ONTAP 9.6.

## Bridges

You can retrieve the bridges in a cluster. This resource type was introduced with ONTAP 9.9.

## Disks

The physical disks in the cluster. This resource type was introduced with ONTAP 9.6 and updated with ONTAP 9.7 and 9.8.

## File clone

You can use these endpoints to create file clones, retrieve split status, and manage split loads. The file cloning endpoint resources were first introduced with ONTAP 9.6 and expanded with ONTAP 9.8. They were significantly expanded again with ONTAP 9.10.

## File moves

You can use these REST API endpoints to move a file between two FlexVol volumes or within a FlexGroup volume. After the request is accepted you can monitor the progress and status. This resource type was introduced with ONTAP 9.11.1.

## FlexCache

This resource type was introduced with ONTAP 9.6 and updated with ONTAP 9.8.

## FlexCache origins

FlexCache is a persistent cache of an origin volume. This resource type was originally introduced with ONTAP 9.6. Support has been enhanced with the ONTAP 9.9 REST API to support modification through the HTTP PATCH method.

## **Monitored files**

You can designate specific files for additional monitoring. This resource type is new with ONTAP 9.8.

#### Pools

You can create a shared storage pool as well as retrieve the storage pools in a cluster. This resource type was introduced with ONTAP 9.11.1.

#### Ports

Storage ports of the cluster. This resource type was introduced with ONTAP 9.6 and enhanced with ONTAP 9.11.1.

## **QOS** policies

Quality of service policy configuration. This resource type was introduced with ONTAP 9.6.

## **QOS** options

Endpoints have been introduced to allow you to retrieve and set QOS options for the cluster. For example, you can reserve a percentage of available system processing resources for background tasks. This resource type was introduced with ONTAP 9.14.

#### **QOS** workloads

A QOS workload represents a storage object tracked by QOS. You can retrieve the QOS workflows. This resource type was introduced with ONTAP 9.10.

#### Qtrees

You can use these API calls to management Qtrees, a type of logically divided file system. This resource type was introduced with ONTAP 9.6.

## Quota reports

Report on quotas, which is a technique for restricting or tracking files or space usage. This resource type was introduced with ONTAP 9.6.

## Quota rules

The rules used to enforce the quotas. This resource type was introduced with ONTAP 9.6 and updated with ONTAP 9.7.

#### Shelves

Shelves in the cluster. This resource type was introduced with ONTAP 9.6.

## **Snapshot policies**

Snapshots are created based on policies. This resource type was introduced with ONTAP 9.6.

#### **Snapshot schedules**

You can control the snapshot schedules. This resource type is newly redesigned with ONTAP 9.8.

#### Switches

You can retrieve the switches in a cluster. This resource type was introduced with ONTAP 9.9.

#### **Tape devices**

You can retrieve the tape devices in a cluster. This resource type was introduced with ONTAP 9.9.

#### **Top metrics**

The top metrics endpoints allow you to determine activity for a volume filtered by a specific metric. Filtering can be done based on clients, directories, files, and users. This resource type was introduced with ONTAP 9.10.

#### Volume efficiency policies

You can use these API calls to configure the efficiencies applied to an entire volume. This resource type is new with ONTAP 9.8.

#### Volumes

Logical containers are used to serve data to clients. This resource type was originally introduced with ONTAP 9.6 REST API. Many of the parameter values used with the API were significantly expanded with ONTAP 9.9 including those used with space management.

#### Volume files

You can retrieve a list of files and directories for a specific directory on a volume. This resource type was introduced with ONTAP 9.7 and updated with ONTAP 9.8.

#### **Volumes Snapshots**

Snapshots for a volume. This resource type was introduced with ONTAP 9.6.

# Support

You can use these API calls to manage the ONTAP features used to support a cluster.

## **Application log**

A standalone application can record EMS events and optionally generated AutoSupport packages at an

ONTAP system by issuing a POST request. This resource type was introduced with ONTAP 9.11.1

#### Automatic update

The automatic update feature keeps your ONTAP systems current by downloading and applying the latest software updates. There are several endpoint categories to support the feature, including status, configurations, and updates. These resource types were introduced with ONTAP 9.10.

#### AutoSupport

AutoSupport collects configuration and status details as well as errors, and reports the information to NetApp. This resource type was introduced with ONTAP 9.6.

#### AutoSupport messages

Each node maintains AutoSupport messages that can be generated and retrieved. This resource type was introduced with ONTAP 9.6.

#### **Configuration backup**

You can use these APIs to retrieve and update the current backup settings. This resource type was introduced with ONTAP 9.6.

#### **Configuration backup operations**

You can create, retrieve, and delete configuration backup files. This resource type was introduced with ONTAP 9.7.

#### Core dump

You can use these endpoints to retrieve and manage the memory core dumps generated by a cluster or node. This resource type was introduced with ONTAP 9.10.

#### EMS

The event management system (EMS) collects events and sends notifications to one or more destinations. This resource type was introduced with ONTAP 9.6.

#### **EMS** destinations

The EMS destinations determine how and where notifications are sent. This resource type was introduced with ONTAP 9.6.

#### **EMS** destinations instance

An EMS destination instance is defined by type and location. This resource type was introduced with ONTAP 9.6.

#### **EMS** events

This is a live collection of system events for the cluster. This resource type was introduced with ONTAP 9.6.

#### **EMS filters**

The EMS filters collectively identify the events that require additional processing. This resource type was introduced with ONTAP 9.6.

#### **EMS filters instance**

An EMS filter instance is a collection of rules that are applied to the events. This resource type was introduced with ONTAP 9.6.

#### **EMS** messages

Provides access to the EMS event catalog. This resource type was introduced with ONTAP 9.6.

## **EMS role configuration**

The EMS support feature allows for the management of roles and the access control configuration assigned to the roles. This provides the ability to limit or filter the events and messages based on the role configuration. This resource type was introduced with ONTAP 9.13.

## EMS rules for filter instance

A list of rules can be managed for a specific instance of an EMS filter. This resource type was introduced with ONTAP 9.6.

## EMS rules instance for filter instance

An individual rule for a specific instance of an EMS filter. This resource type was introduced with ONTAP 9.6.

#### SNMP

You can enable and disable SNMP and trap operations for the cluster. This resource type was introduced with ONTAP 9.7.

#### **SNMP trap host**

An SNMP trap host is a system that is configured to receive SNMP traps from ONTAP. You can retrieve and define the hosts. This resource type was introduced with ONTAP 9.7.

#### **SNMP** trap host instance

You can manage specific SNMP trap hosts. This resource type was introduced with ONTAP 9.7.

#### **SNMP** users

You can define and administer SNMP users. This resource type was introduced with ONTAP 9.7.

#### **SNMP** users instance

You can administer a specific SNMP user where the engine ID is associated with the administrative SVM or a data SVM. This resource type was introduced with ONTAP 9.7.

## SVM

You can use these API calls to manage storage virtual machines (SVMs).

#### Migrations

You can migrate an SVM from a source cluster to a destination cluster. The new endpoints provide complete control, including the ability to pause, resume, retrieve status, and abort a migration operation. This resource type was introduced with ONTAP 9.10.

#### Peer permissions

Peer permissions can be assigned which enable the SVM peering relationships. This resource type was introduced with ONTAP 9.6.

#### Peers

The peering relationships establish connectivity among the SVMs. This resource type was introduced with ONTAP 9.6.

#### SVMs

You can manage the SVMs that are bound to a cluster. This resource type was introduced with ONTAP 9.6.

#### **Top metrics**

You can access additional performance metrics data for a specific SVM instance. There are four lists available and each provides the top I/O activity for ONTAP FlexVol and FlexGroup volumes. The lists include:

- Clients
- Directories
- Files
- Users

These resource types were introduced with ONTAP 9.11.

## Web

You can use these endpoints to update and retrieve the web services security configuration for each data SVM. This resource type was introduced with ONTAP 9.10.

## **Copyright information**

Copyright © 2024 NetApp, Inc. All Rights Reserved. Printed in the U.S. No part of this document covered by copyright may be reproduced in any form or by any means—graphic, electronic, or mechanical, including photocopying, recording, taping, or storage in an electronic retrieval system—without prior written permission of the copyright owner.

Software derived from copyrighted NetApp material is subject to the following license and disclaimer:

THIS SOFTWARE IS PROVIDED BY NETAPP "AS IS" AND WITHOUT ANY EXPRESS OR IMPLIED WARRANTIES, INCLUDING, BUT NOT LIMITED TO, THE IMPLIED WARRANTIES OF MERCHANTABILITY AND FITNESS FOR A PARTICULAR PURPOSE, WHICH ARE HEREBY DISCLAIMED. IN NO EVENT SHALL NETAPP BE LIABLE FOR ANY DIRECT, INDIRECT, INCIDENTAL, SPECIAL, EXEMPLARY, OR CONSEQUENTIAL DAMAGES (INCLUDING, BUT NOT LIMITED TO, PROCUREMENT OF SUBSTITUTE GOODS OR SERVICES; LOSS OF USE, DATA, OR PROFITS; OR BUSINESS INTERRUPTION) HOWEVER CAUSED AND ON ANY THEORY OF LIABILITY, WHETHER IN CONTRACT, STRICT LIABILITY, OR TORT (INCLUDING NEGLIGENCE OR OTHERWISE) ARISING IN ANY WAY OUT OF THE USE OF THIS SOFTWARE, EVEN IF ADVISED OF THE POSSIBILITY OF SUCH DAMAGE.

NetApp reserves the right to change any products described herein at any time, and without notice. NetApp assumes no responsibility or liability arising from the use of products described herein, except as expressly agreed to in writing by NetApp. The use or purchase of this product does not convey a license under any patent rights, trademark rights, or any other intellectual property rights of NetApp.

The product described in this manual may be protected by one or more U.S. patents, foreign patents, or pending applications.

LIMITED RIGHTS LEGEND: Use, duplication, or disclosure by the government is subject to restrictions as set forth in subparagraph (b)(3) of the Rights in Technical Data -Noncommercial Items at DFARS 252.227-7013 (FEB 2014) and FAR 52.227-19 (DEC 2007).

Data contained herein pertains to a commercial product and/or commercial service (as defined in FAR 2.101) and is proprietary to NetApp, Inc. All NetApp technical data and computer software provided under this Agreement is commercial in nature and developed solely at private expense. The U.S. Government has a non-exclusive, non-transferrable, nonsublicensable, worldwide, limited irrevocable license to use the Data only in connection with and in support of the U.S. Government contract under which the Data was delivered. Except as provided herein, the Data may not be used, disclosed, reproduced, modified, performed, or displayed without the prior written approval of NetApp, Inc. United States Government license rights for the Department of Defense are limited to those rights identified in DFARS clause 252.227-7015(b) (FEB 2014).

## **Trademark information**

NETAPP, the NETAPP logo, and the marks listed at http://www.netapp.com/TM are trademarks of NetApp, Inc. Other company and product names may be trademarks of their respective owners.